# **Formats for the International Conference on Naturalistic Decision Making**

First AUTHOR<sup>a</sup>, Second AUTHOR<sup>b</sup>, Third AUTHOR<sup>b</sup> and Last AUTHOR<sup>b</sup> *<sup>a</sup>Affiliation of First Author <sup>b</sup>Affiliation of second to last author*

## **ABSTRACT**

Concise statement of the problem, approach, and conclusions of the work should be described. It should clearly state the paper's contribution to the field. Your abstract should be no more than 150 words, without references. The abstract is followed by a list of up to six keywords. The first keyword must be chosen among the areas (table 2), and the second among the fields. Try to adhere to these lists, but in case your domain is not listed in the fields, you may create a new one.

## **KEYWORDS**

*Guides; instructions; conference publications.*

## **INTRODUCTION**

These instructions are designed to assist you in preparing your submission for the NDM Conference. Please read this text carefully. The accepted papers will be published in the NDM Proceedings. We ask authors to follow these guidelines for giving the proceedings a consistent and high-quality appearance. In essence, you should format your paper exactly like this document. You can identify the predefined styles on their *NDM* prefix. The manuscript will be almost identical to the final version that will appear in the proceedings, except for the pagination and the insertion of running headlines. The IMRAD<sup>1</sup> format is recommended whenever possible. Please write to an audience that is general although savvy.

# **USING THE TEMPLATE**

## **Creating a Manuscript with the Template or Format Files**

For creating a new manuscript:

- You can use any of the format files or the template file as a basis for entering your text
- Verify that the page format is A4 and the type area is correct (see below).
- Use the NDM styles defined in the template as much as possible to format your text (Table 1).

# **Reformatting an Existing Word Document with the Template File**

If you need to apply the template (.dotx) to an existing manuscript, do the following:

- Open your manuscript in MS Word.
- Adjust the page format and the type area (see below).
- Choose the menu item *Tools/Templates and Adds-ins*, and attach the template to the document. Ensure that « Automatically Update Document Styles » is set, and validate.
- Choose *Edit/Select All* and apply the NDM Normal style to the whole document.
- Save the document

<u>.</u>

Apply the adequate styles to your text for reformatting it.

<sup>1</sup> **I**ntroduction, **M**ethod, **R**esults, and **D**iscussion

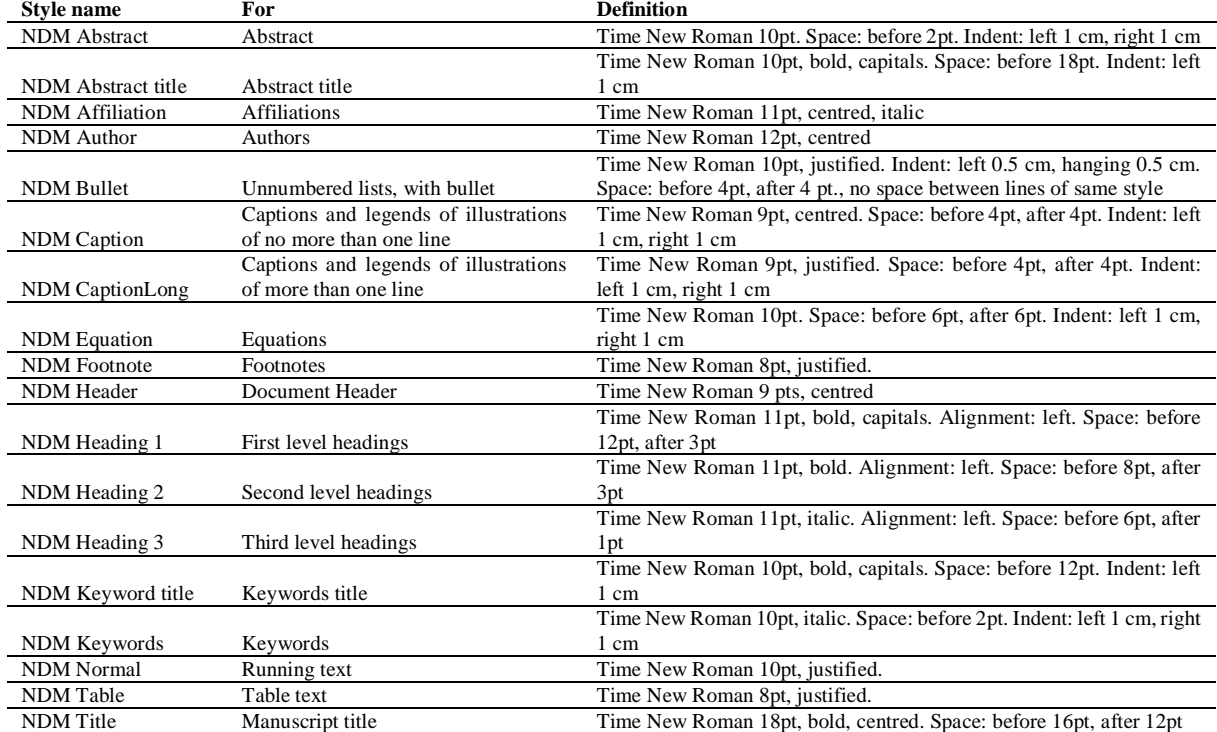

#### **Table 1.** The predefined styles in *NDMConfTemplate.dot*

# **STYLE AND LAYOUT**

#### **Page Size**

Please adhere to A4 paper size only. All final publications will be formatted and displayed in A4 size. The following margin settings must be used: top and bottom 2 cm; left and right 2.5 cm; header and footer 1.25 cm. Right margins should be justified.

#### **Title and Authors**

Your paper's title should be in Time New Roman 18-point bold and centred. Authors' names should be in Times New Roman 12-point and centred, and affiliations in Times New Roman 11-point italic and centred. Use capitals for the author's surname. Use superscripted alphabetic characters for connecting authors with their affiliations. In case of multiple affiliations, commas separate the characters.

#### **Abstract and Keywords**

Every submission should begin with a structured abstract of no more than 150 words. The abstract should be a concise statement of the problem, approach, and conclusions of the work described. It should clearly state the paper's contribution to the field. If possible, use an IMRAD structure.

The abstract is followed by a list of up to 6 keywords separated by semi-columns. The first keyword must be chosen among the areas (Table 2), and the second among the fields. Try to adhere to these lists, but in case your domain is not listed in the fields, you may create a new one.

#### **Normal or Body Text**

Please use a 10-point Times New Roman font or, if it is unavailable, another proportional font with serifs, as close as possible in appearance to Times New Roman 10-point. Please use sans serif or non-proportional fonts only for special purposes, such as headings or source code text.

#### **Headers and footer**

Please submit your final version with the pre-defined header and footer. The header of the first page is different and must be « International Conference on Naturalistic Decision Making 2013, Marseille, France ». The other headers are made of the name of the first author and the initial followed by *et al.*, then a minus sign and a short title of no more than 40 characters. The header must be no more than one line. Leave the footer untouched.

## **Section Headings**

The heading styles are described in Table 1. Sections should not be numbered. The level 1 header is capitals. For the other levels use initial capitals, except for articles, coordinate conjunctions and prepositions, unless they appear at the beginning of the heading. Headings should not have a full stop at the end. Do not use more than 3 levels.

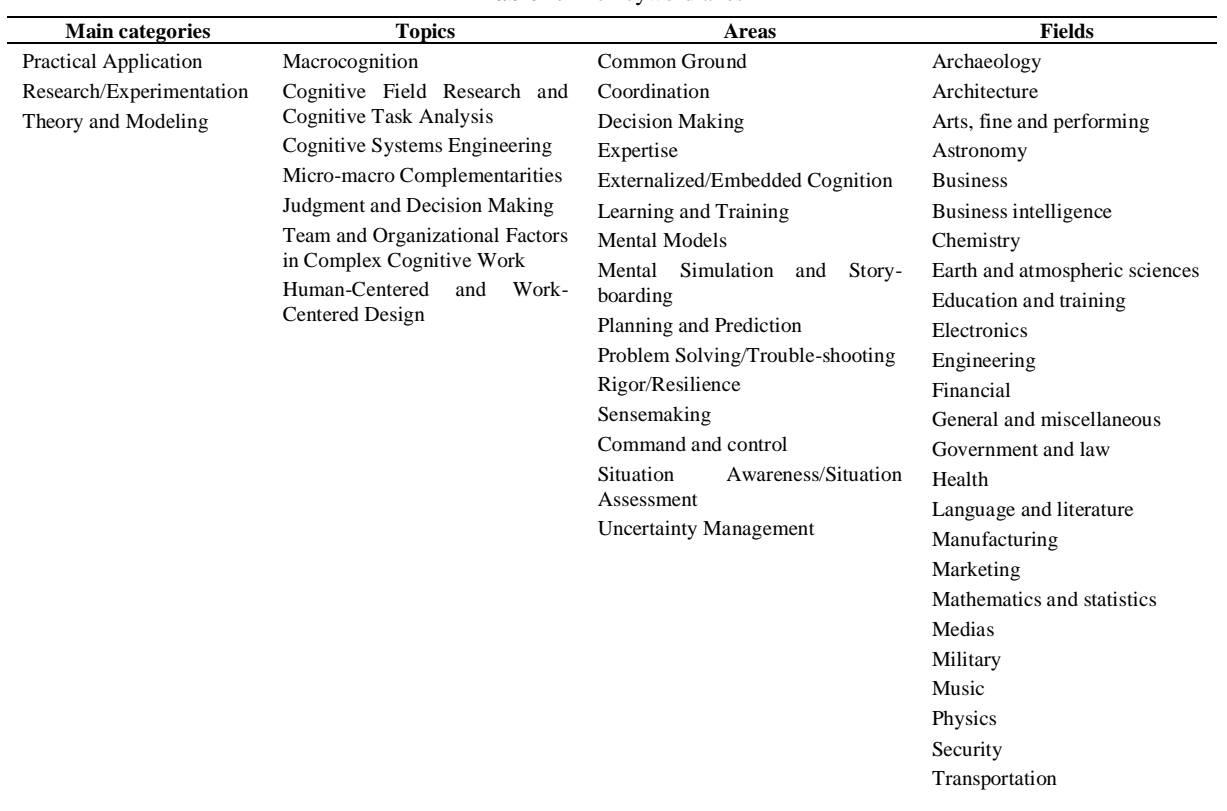

#### **Table 2.** The keyword axes

## **Footnotes and endnotes**

Keep footnotes to a minimum<sup>2</sup>. If they must take more than 10% of the type area, list them as endnotes, in an *Endnotes* section before the *References*. They must be numbered in Arabic numerals. Use the *NDM Footnote* style.

#### **References**

Please use American Psychological Association (APA) style. In the text, cite by authors' last names followed by the year of publication – list all authors' last names for the first time, then use "et al." for subsequent citations if there are more than two authors. If multiple articles are cited at the same time, order them alphabetically by the first author's last name and separate the citations by semicolons. If the same author(s) has/have more than one articles being cited, use chronological order and separate the year of publication of the articles by commas. For example: (Agarwal & Karahanna, 2000; Ajzen, 1988, 1991; Zhang, Benbasat, Carey, Davis, Galletta & Strong, 2002). Later in the paper, you may cite some of them again, along with others, as follows: (Agarwal & Karahanna, 2000; Ghani, Supnick & Rooney, 1991; Shneiderman, 1998; Tractinsky, 1997; Zhang et al., 2002). Use and when citations are part of the text; use & when citations are within parentheses or in the References section. See examples on the references corresponding to these citations at the end of this document. Your references should comprise only published materials accessible to the public. Proprietary information may not be cited.

# **ILLUSTRATIONS**

## **General remarks**

Place figures and tables close to the relevant text (or where they are referenced in the text). The text should include references to all illustrations. They should be centred on the page, except for small figures than can fit side by side inside the type area. Illustrations should not have text wrapped alongside.

Captions should be Times New Roman 9-point bold. They should be numbered (e.g., "Table 1" or "Figure 2"), centred and placed beneath the figure or table. Please note that the words "Figure" and "Table" should be spelled out (e.g., "Figure" rather than "Fig.") wherever they occur. Do not use the words *below* or *above* while referring to the illustrations.

<u>.</u>

<sup>2</sup> This for clarity reason.

Place figure captions below the figure and table captions above the table. Use bold for table/figure labels and numbers only. Use the *NDM Caption* style when the caption is one line long, and *NDM CaptionLong* in the other case.

The proceedings will be made available online, thus color figures are possible. However, you are advised to refrain from using colours to deliver important information in your figures – not everyone has access to colour printers.

# **Inserting Images**

Occasionally MS Word generates larger-than-necessary PDF files when images inserted into the document are manipulated in MS Word. To minimize this problem, use an image-editing tool to resize the image at the appropriate printing resolution (usually 300 dpi), and then insert the image into Word using *Insert/Picture/From File...*

Do not use GIF format. The preferred image formats are PDF (or EPS) and TIFF.

If you want to copy a figure from another application (such as PowerPoint) and then paste to the place where you want your figure to be, make sure that (1) the figure stays in the position, and (2) it does not take up too much space. You can ensure the former by double clicking the figure, then go to "Layout" tab, and select "In line with text." To ensure the latter, use "Paste Special," then select "Picture." You can resize the figure to your desired size once it is pasted.

# **Table Style**

Inserting a table in the text can work well. See Table 1 below. The text of tables must be formatted using the *NDM Table* style. You may want to adjust the vertical spacing of the text in the tables: in Word, use *Format/Paragraph…* and then the Line and Page Breaks tab. Generally, text in each field of a table will look better if it has equal amounts of spacing above and below it)

# **LANGUAGE, STYLE AND CONTENT**

With regard to spelling and punctuation, you may use any dialect of English (e.g., British, Canadian, US, etc.) provided this is done consistently. Hyphenation is optional. To ensure suitability for an international audience, please pay attention to the following:

- Write in a straightforward style.
- Try to avoid long or complex sentence structures.
- Briefly define or explain all technical terms that may be unfamiliar to readers.
- Explain all acronyms the first time they are used in your text e.g., "Digital Library  $(DL)$ ".
- Explain local references (e.g., not everyone knows all city names in a particular country).
- Be careful with the use of gender-specific pronouns (he, she) and other gendered words (chairman, manpower, *man-months*). Use inclusive language that is gender-neutral (e.g., *she or he*, *they*, *s/he*, *chair*, *staff*, *staff-hours*, *person-years*).

# **CONCLUSION**

It is important that you write for the general audience. It is also important that your work is presented in a professional fashion, which is what this guideline is intended to help you with. By adhering to the guideline, you also help the conference organizers tremendously in reducing our workload and ensuring impressive presentation of your conference paper. We thank you very much for your cooperation and look forward to receiving your nice looking, camera-ready version!

# **ACKNOWLEDGMENTS**

We thank all authors, committee members, and volunteers for their hard work and contributions to the conference. The references cited in this paper are included for illustrative purposes only.

# **REFERENCES**

Athernon, F.J. & Jeffers, F.K. (2000). Format for journal articles. *Foozeball Quarterly*, *24*, 665- 694.

Athernon, F.J. & Jeffers, F.K. (2000). Format for book chapters. In F.K. Jeffers & F.J. Athernon (Eds.), *Annual review of foozeball* (pp. 123-234)*.* Central City, KS: The Sports Press.

Athernon, F.J. & Jeffers, F.K. (2000). Proper format for proceedings papers. In F.K. Jeffers & F.J. Athernon (Eds.), *Proceedings of the Thirteenth Annual Conference on Foozeball* (pp.345-456). Midway City, KS: The International sports Conferences Association.

Tractatus, N. (1997) An example of a bad reference, *Proceedings of the CHI 97*, Atlanta, GA.